# Package 'bnbc'

May 15, 2025

Version 1.31.0

Title Bandwise normalization and batch correction of Hi-C data

Description Tools to normalize (several) Hi-C data from replicates.

Depends R (>= 3.5.0), methods, BiocGenerics, SummarizedExperiment, GenomicRanges

Suggests BiocStyle, knitr, rmarkdown, RUnit, BSgenome.Hsapiens.UCSC.hg19

Imports Rcpp (>= 0.12.12), IRanges, rhdf5, data.table, GenomeInfoDb, S4Vectors, matrixStats, preprocessCore, sva, parallel, EBImage, utils, HiCBricks

LinkingTo Rcpp

VignetteBuilder knitr

License Artistic-2.0

URL <https://github.com/hansenlab/bnbc>

BugReports <https://github.com/hansenlab/bnbc/issues>

biocViews HiC, Preprocessing, Normalization, Software

git\_url https://git.bioconductor.org/packages/bnbc

git\_branch devel

git\_last\_commit 8f9a052

git\_last\_commit\_date 2025-04-15

Repository Bioconductor 3.22

Date/Publication 2025-05-15

Author Kipper Fletez-Brant [cre, aut],

Kasper Daniel Hansen [aut]

Maintainer Kipper Fletez-Brant <cafletezbrant@gmail.com>

# **Contents**

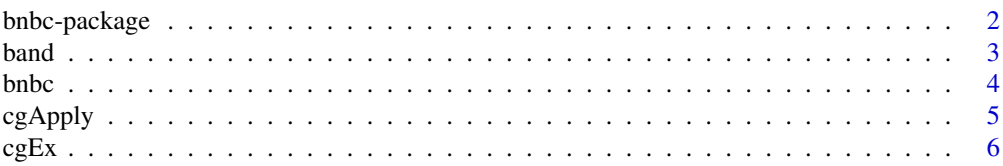

#### <span id="page-1-0"></span>2 bnbc-package bnbc-package bnbc-package bnbc-package bnbc-package bnbc-package bnbc-package bnbc-package bnbc-package bnbc-package bnbc-package bnbc-package bnbc-package bnbc-package bnbc-package bnbc-package bnbc-package

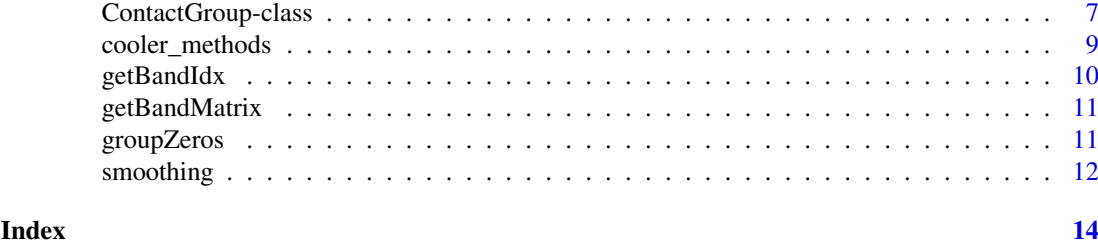

bnbc-package *Bandwise normalization and batch correction of Hi-C data*

#### Description

Tools to normalize (several) Hi-C data from replicates.

#### Details

The DESCRIPTION file: This package was not yet installed at build time.

Index: This package was not yet installed at build time.

The package implements the bnbc method for normalizing Hi-C data across samples. The name is short for band-wise normalization and batch correction. The main workhorse is the bnbc function. We recommend using smoothing and library size normalization first.

The package implements the ContactGroup class for storing multiple Hi-C contact matrices. This is most naturally done with one object per chromosome, which is ugly.

We also have functions for applying over a ContactGroup (cgApply) and working with matrix bands band, getBandIdx.

#### Author(s)

Kipper Fletez-Brant [cre, aut], Kasper Daniel Hansen [aut]

Maintainer: Kipper Fletez-Brant <cafletezbrant@gmail.com>

### References

Fletez-Brant et al. *Distance-dependent between-sample normalization for Hi-C experiments*. In preparation.

#### See Also

[bnbc](#page-3-1), [ContactGroup](#page-6-1), [band](#page-2-1), [cgApply](#page-4-1).

#### Examples

```
data(cgEx)
batches <- colData(cgEx)$Batch
cgEx.cpm <- logCPM(cgEx)
cgEx.smooth <- boxSmoother(cgEx, 5, mc.cores=1)
cgEx.bnbc <- bnbc(cgEx.smooth, batches, 1e7, 4e4, bstart=2, nbands=4)
```
<span id="page-2-1"></span><span id="page-2-0"></span>

### Description

Get or set band from matrix.

# Usage

band(mat, band.no) band(mat, band.no) <- value

### Arguments

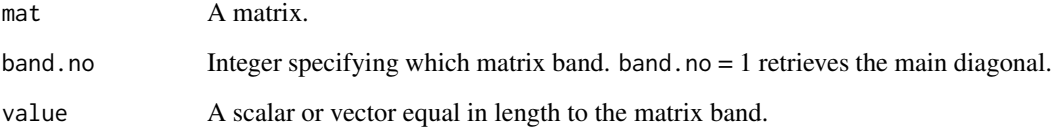

### Details

A matrix band is the set of elements in a matrix from a specific off-diagonal.

#### Value

A matrix band in the form of a vector.

#### See Also

[getBandIdx](#page-9-1)

### Examples

```
mat <- matrix(1:9, 3, 3)
band(mat, band.no = 2)
mat
band(mat, band.no = 2) <- c(9,10)mat
data(cgEx)
tact.1 <- contacts(cgEx)[[1]]
b2 \leftarrow band(tact.1, 2)band(tact.1, 2) \leftarrow b2
```
#### <span id="page-3-1"></span><span id="page-3-0"></span>Description

Applies BNBC method to normalize contact matrices.

#### Usage

```
bnbc(cg, batch, threshold = NULL, step = NULL, qn = TRUE, nbands
= NULL, mod = NULL, mean.only = FALSE, tol = 5, bstart = 2, verbose = TRUE)
```
#### Arguments

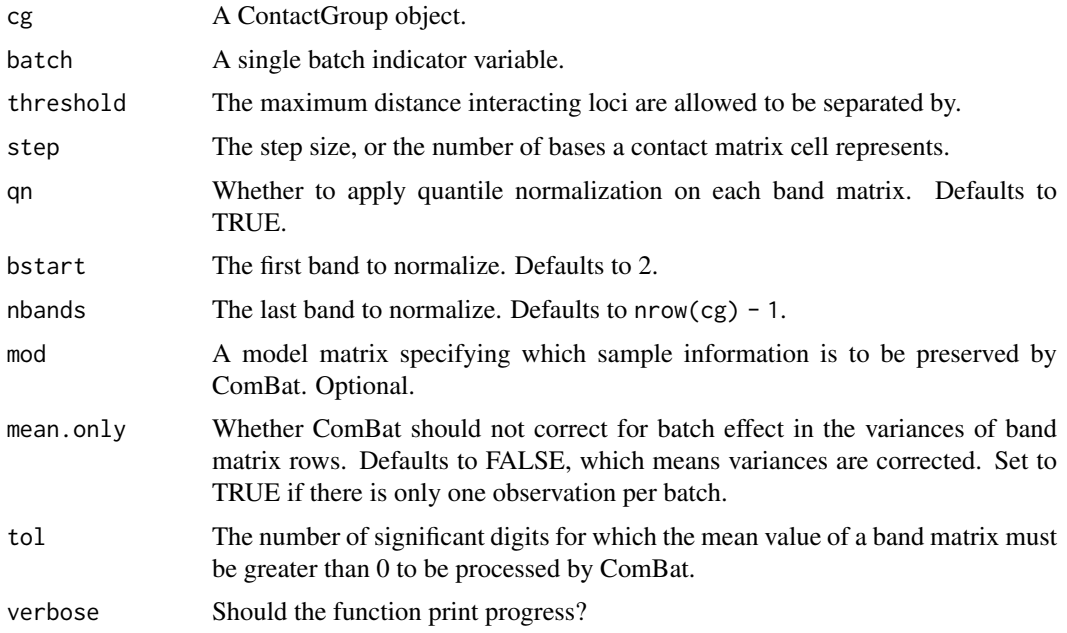

#### Details

Normalization and batch correction is performed in a band-wise manner, correcting all samples' observations of one matrix off-diagonal (which we refer to as a matrix "band") at a time. For each matrix band, we collect all samples' observations into a single matrix. We then apply quantile normalization to ensure distributional similarity across samples. Finally, we perform batch effect correction using ComBat on this matrix. Each samples' matrix band is then replaced with its corrected version. We refer to this process of Band-Wise Normalization and Batch Correction as BNBC.

This function applies BNBC to the set of contact matrices and returns a ContactGroup object with matrix bands bstart:nbands corrected. For those rows in the matrix bands which cannot be corrected we set all elements to 0.

Very high bands contain little data in Hi-C experiments, and we don't recommend to analyze those or apply this function to high bands, see the nbands argument to the function.

We recommend performing bnbc on contact matrices which have been converted to log-CPM and smoothed, see the example.

#### <span id="page-4-0"></span>cgApply 5

## Value

A ContactGroup object for which matrix bands bstart:nbands have had BNBC applied.

#### References

Johnson, W.E., Li, C. and Rabinovic, A. *Adjusting batch effects in microarray expression data using empirical Bayes methods.* Biostatistics 2007, 8:118-127. [doi:10.1093/biostatistics/kxj037](https://doi.org/10.1093/biostatistics/kxj037)

Fletez-Brant et al. *Distance-dependent between-sample normalization for Hi-C experiments*. In preparation.

# See Also

[ContactGroup,](#page-6-1) [logCPM,](#page-6-1) [boxSmoother,](#page-11-1) [band](#page-2-1)

#### Examples

```
data(cgEx)
batches <- colData(cgEx)$Batch
cgEx.cpm <- logCPM(cgEx)
cgEx.smooth <- boxSmoother(cgEx, 5, mc.cores=1)
cgEx.bnbc <- bnbc(cgEx.smooth, batches, 1e7, 4e4, bstart=2, nbands=4)
```
<span id="page-4-1"></span>

cgApply *Apply-type methods*

#### Description

These functions are apply-type functions for ContactGroup objects.

# Usage

```
cgApply(cg, FUN, mc.cores=1, ...)
cgBandApply(cg, FUN, nbands=NULL, mc.cores=1, bstart=2, ...)
```
#### Arguments

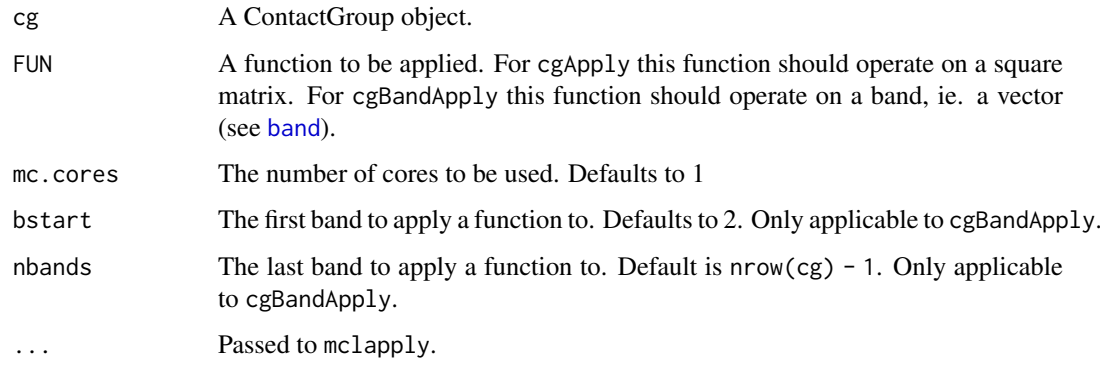

#### <span id="page-5-0"></span>Details

These methods make it easy to apply functions to either all contact matrices or a set of bands in all contact matrices. Both methods accept a function FUN. For cgApply, the first argument should be cg, the contact group itself. For cgBandApply, the first argument should also be cg, and the second argument should be a specific band number. Additionally, the bands to be iterated are specified through bstart:nbands: bstart indicates the starting band, and nbands indicates the last band.

#### Value

For cgApply, a ContactGroup object. For cgBandApply, a list whose elements are the returned value of FUN.

#### See Also

[ContactGroup](#page-6-1), [getBandMatrix](#page-10-1), [band](#page-2-1)

#### Examples

```
data(cgEx)
cgEx.1 \leq cgApply(cgEx, FUN=function(xx) \{ xx + 1 \}band.matrix.list <- cgBandApply(cgEx, FUN=getBandMatrix, bstart=2, nbands=5)
```
cgEx *Sample chr22 Data*

#### Description

This is a sample ContactGroup object representing observations on chr22 from 3 1k Genomes trios' lymphoblastoid cell lines (LCL). colData(cgEx) gives the cell line name (CellLine), the ethnicity of the individual (Population), the family (Family), the gender (Gender), the relationship of the individuals within a trio (Role), the replicate number (Tech) and each sample's batch (Batch).

These data were generated by the dilution Hi-C method using HindIII (Lieberman-Aiden et al.). Hi-C contact matrices were generated by tiling the genome into 40kb bins and counting the number of interactions between bins.

These data have undergone no preprocessing.

#### Format

The data is an object of class ContactGroup.

#### Source

Raw data are available from the 4D nucleome data portal (<https://data.4dnucleome.org>) under accessions 4DNESYUYFD6H, 4DNESVKLYDOH, 4DNESHGL976U, 4DNESJ1VX52C, 4DNESI2UKI7P, 4DNESTAPSPUC, 4DNES4GSP9S4, 4DNESJIYRA44, 4DNESE3ICNE1.

#### References

Lieberman-Aiden, E, et al. *Comprehensive mapping of long-range interactions reveals folding principles of the human genome*. Science 2009, 326:289-293. [doi:10.1126/science.1181369](https://doi.org/10.1126/science.1181369)

#### <span id="page-6-0"></span>ContactGroup-class 7

#### See Also

**[ContactGroup](#page-6-1)** 

ContactGroup-class *Class* "ContactGroup"

#### <span id="page-6-1"></span>Description

The ContactGroup class represents a collection of contact matrices which are observations from different samples on the same set of genomic loci.

#### Usage

ContactGroup(rowData, contacts, colData)

#### Arguments

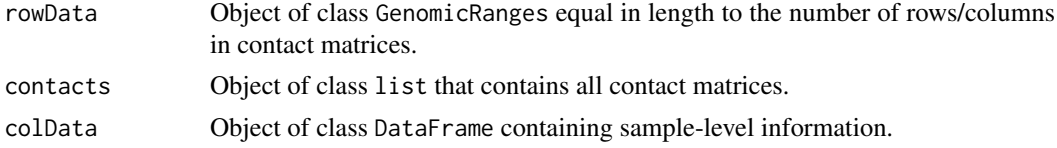

#### Details

The ContactGroup class contains a set of contact matrices in the slot 'contacts'. All matrices are required to be of the same dimensionality. 'ContactGroup()' expects a list of symmetric matrices to be passed to the contstructor. Data about these contact matrices is held in two other slots. Data about the genomic loci represented in the ContactGroup is found in the 'rowData' slot as a GenomicRanges objects, and sample-level information is located in the 'colData' slot as a DataFrame.

#### Value

A ContactGroup object.

#### Methods

In the code snippets below, x is a ContactGroup object.

- $[$  signature(x = "ContactGroup", i = "ANY", j = "ANY", drop = "ANY"): Allows for subsetting the contact matrices through use of i or of samples through j.
- colData signature( $x =$  "ContactGroup"): Get sample-level information about samples in  $x$
- colData<- signature(x = "ContactGroup", value = "DataFrame"): Set sample-level information about samples in x. value is expected to be a DataFrame object.
- $dim$  signature(x = "ContactGroup"): Obtain the dimensions of a ContactGroup. Returns 2 values: one representing the number of bins in the contact matrices and another representing the number of samples.
- rowData signature(x = "ContactGroup"): Get the GenomicRanges object describing the loci in the ContactGroup. value is expected to be a GenomicRanges object.
- rowData<- signature(x = "ContactGroup"): Set the GenomicRanges object describing the bins in the ContactGroup. value is expected to be a GenomicRanges object.
- show signature(object = "ContactGroup"): Method to display summary information about a ContactGroup: the number of bins, the width of the bins and the number of samples.
- **librarySize** signature( $x =$ "ContactGroup"): Method to compute the library size of each contact matrix in x. Library size is defined to be the sum of the upper triangle of a contact matrix.
- $logCPM$  signature(x = "ContactGroup"): Method to transform each contact matrix to logCPM scale.

#### **Utilities**

- contacts contacts(x), contacts(x) <- value: Method to extract the list of contact matrices from a ContactGroup. value is expected to be a list object.
- distanceIdx signature(cg = "ContactGroup", threshold="ANY", step="ANY"): Method to identify which matrix bands are no more than threshold bins apart, where each bin represents step base pairs.

#### References

Law, C.W., Chen, Y., Shi, W. and Smyth G.K. *voom: Precision weights unlock linear model analysis tools for RNA-seq read counts.* Genome Biology 2014, 15:R29. [doi:10.1186/gb2014152r29.](https://doi.org/10.1186/gb-2014-15-2-r29)

#### Examples

data(cgEx) cgEx[1,] cgEx[,1] cd <- colData(cgEx) colData(cgEx) <- cd gr <- rowData(cgEx) rowData(cgEx) <- gr cgEx cl <- contacts(cgEx) contacts(cgEx) <- cl d.idx <- distanceIdx(cgEx, 1e7, 4e4) libs <- librarySize(cgEx) cgEx.cpm <- logCPM(cgEx) ## below, upper.mats.list is a list of upper triangular matrices ## SampleData is a DataFrame of sample data and LociData is a GenomicRanges objec ## Not run: MatsList <- lapply(upper.mats.list, function(M) M[lower.tri(M)] = M[upper.tri(M)]) cg <- ContactGroup(LociData, MatsList, SampleData) ## End(Not run)

<span id="page-8-0"></span>

#### Description

These are a set of methods for working with data in cooler file format.

### Usage

```
getChrIdx(chr.length, chr, step)
getChrCGFromCools(files, chr, step, index.gr, work.dir, exp.name,
                  coldata, norm.factor=NULL)
cg2bedgraph2(cg, out.dir, prefix)
```
#### Arguments

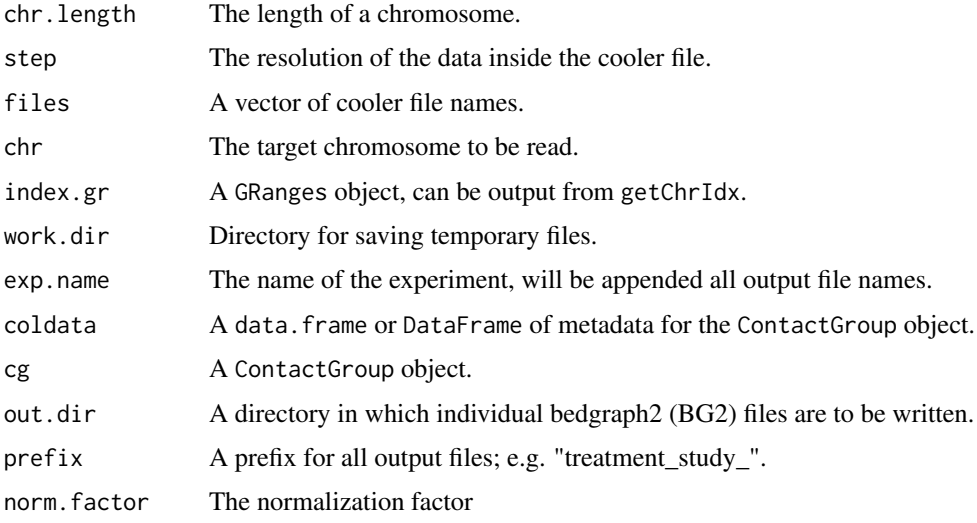

#### Details

These methods allow for the normalization of cooler files. Users must create their own index, for which we provide getChrIdx, which is an input into getChrCGFromCools, which uses HiCBricks to access the cooler files, and returns a ContactGroup object. Users can then follow the standard pipeline, and save their data in bedgraph2 (BG2) format using cg2bedgraph2. cooler provides a tool to convert this format to cooler and users are encouraged to make use of this tool. Note that HiCBricks expects multiple resolutions in the cooler file.

#### Value

For getChrIdx a GRanges object with coordinates for each bin. For getChrCGFromCools, a ContactGroup object. There is nothing returned by cg2bedgraph2.

# See Also

**[ContactGroup](#page-6-1)** 

# Examples

```
## Not run:
coolerDir <- system.file("cooler", package = "bnbc")
cools <- list.files(coolerDir, pattern="cool$", full.names=TRUE)
step <- 4e4
ixns <- bnbc:::getGenomeIdx(seqlengths(BSgenome.Hsapiens.UCSC.hg19)["chr22"], step)
data(cgEx)
cool.cg <- bnbc:::getChrCGFromCools(files = cools,
chr = "chr22",step=step,
index.gr=ixns,
work.dir="tmp.dir",
exp.name="example_case",
colData = colData(cgEx)[1:2,])all.equal(contacts(cgEx)[[1]], contacts(cool.cg)[[1]])
## End(Not run)
```

```
getBandIdx Get Band Indices
```
#### Description

Get the indices corresponding to a matrix band.

#### Usage

getBandIdx(n, band.no)

#### Arguments

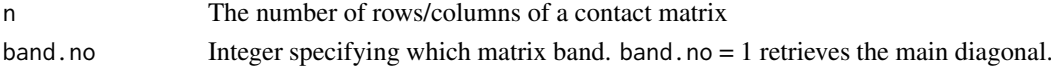

#### Details

This function is used in subsetting contact matrices, primarily in [getBandMatrix.](#page-10-1) However, users wishing to extract band matrices directly may find this useful

#### Value

A matrix with 2 columns and as many rows as entries in the matrix band.

#### See Also

[ContactGroup,](#page-6-1) [getBandMatrix,](#page-10-1) [band](#page-2-1)

#### Examples

data(cgEx) b2.idx <- getBandIdx(nrow(cgEx), 2)

<span id="page-9-0"></span>

<span id="page-10-1"></span><span id="page-10-0"></span>getBandMatrix *Get Band Matrix*

#### Description

Get band matrix from ContactGroup.

# Usage

```
getBandMatrix(cg, band.no=1)
```
## Arguments

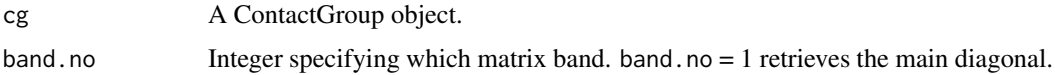

#### Details

A band matrix is a matrix whose columns are the band.no-th off-diagonal of each sample's contact matrix. If there are k samples and matrix band band.no has r entries, then the returned band matrix is of dimension r x k.

#### Value

A matrix with one column per sample in the ContactGroup and number of rows equal to the length of the matrix band.

#### See Also

[ContactGroup,](#page-6-1) [getBandIdx,](#page-9-1) [band](#page-2-1)

## Examples

```
data(cgEx)
b2 <- getBandMatrix(cgEx, 2)
```
groupZeros *Group Zero Operations*

#### Description

These functions find and remove rows in the set of contact matrices for which all elements in the row are 0 in all samples.

# Usage

```
getGroupZeros(cg)
dropGroupZeros(cg, g0s)
```
#### <span id="page-11-0"></span>Arguments

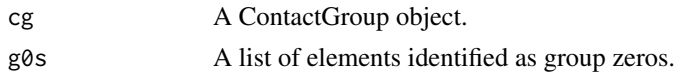

# Details

Group zeros are those rows for which all elements of the row in all samples are 0. These can impact estimation of features such as A/B compartment status and so should be removed for many analyses.

#### Value

A ContactGroup object with the group zeros removed from all rows in all contact matrices.

#### See Also

**[ContactGroup](#page-6-1)** 

#### Examples

```
data(cgEx)
g0s <- getGroupZeros(cgEx)
cgEx <- dropGroupZeros(cgEx, g0s)
```
smoothing *Smoothing Operations*

#### <span id="page-11-1"></span>Description

These functions apply a smoothing kernel to all contact matrices in a ContactGroup object.

#### Usage

```
boxSmoother(cg, h, mc.cores)
gaussSmoother(cg, radius, sigma, mc.cores)
```
#### Arguments

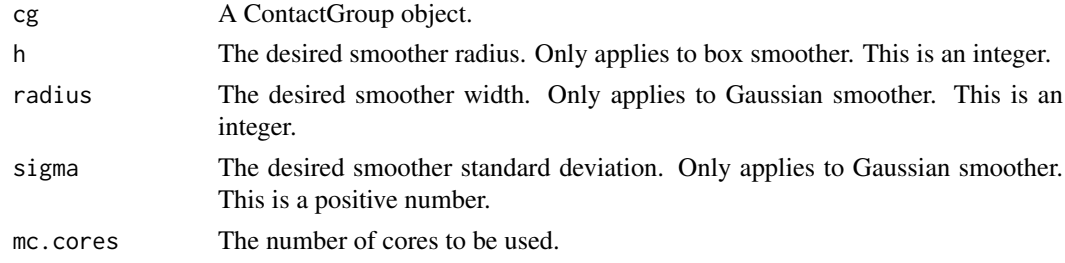

#### Details

boxSmoother applies a square smoothing kernel of radius h to all contact matrices in a Contact-Group object. Specifying radius h implies that the width of the kernel is  $2 * h + 1$  matrix cells.

gaussSmoother applies a square Gaussain smoothing kernel of width radius with standard deviation sigma to all contact matrices in a ContactGroup object.

# <span id="page-12-0"></span>smoothing 13

# Value

A ContactGroup object is returned that contains the smoothed matrices.

# See Also

**[ContactGroup](#page-6-1)** 

# Examples

```
data(cgEx)
cgEx.smooth <- boxSmoother(cgEx, h=5, mc.cores=1)
cgEx.smooth <- gaussSmoother(cgEx, radius=3, sigma=0.5, mc.cores=1)
```
# <span id="page-13-0"></span>**Index**

∗ classes ContactGroup-class, [7](#page-6-0) ∗ datasets cgEx, [6](#page-5-0) ∗ package bnbc-package, [2](#page-1-0) [,ContactGroup,ANY,ANY,ANY-method *(*ContactGroup-class*)*, [7](#page-6-0)

band, *[2](#page-1-0)*, [3,](#page-2-0) *[5,](#page-4-0) [6](#page-5-0)*, *[10,](#page-9-0) [11](#page-10-0)* band<- *(*band*)*, [3](#page-2-0) bnbc, *[2](#page-1-0)*, [4](#page-3-0) bnbc-package, [2](#page-1-0) boxSmoother, *[5](#page-4-0)* boxSmoother *(*smoothing*)*, [12](#page-11-0)

cg2bedgraph2 *(*cooler\_methods*)*, [9](#page-8-0) cgApply, *[2](#page-1-0)*, [5](#page-4-0) cgBandApply *(*cgApply*)*, [5](#page-4-0) cgEx, [6](#page-5-0) colData,ContactGroup-method *(*ContactGroup-class*)*, [7](#page-6-0) colData<-,ContactGroup,DataFrame-method *(*ContactGroup-class*)*, [7](#page-6-0) ContactGroup, *[2](#page-1-0)*, *[5](#page-4-0)[–7](#page-6-0)*, *[9–](#page-8-0)[13](#page-12-0)* ContactGroup *(*ContactGroup-class*)*, [7](#page-6-0) ContactGroup-class, [7](#page-6-0) contacts *(*ContactGroup-class*)*, [7](#page-6-0) contacts<- *(*ContactGroup-class*)*, [7](#page-6-0) cooler\_methods, [9](#page-8-0)

dim,ContactGroup-method *(*ContactGroup-class*)*, [7](#page-6-0) distanceIdx *(*ContactGroup-class*)*, [7](#page-6-0) dropGroupZeros *(*groupZeros*)*, [11](#page-10-0)

gaussSmoother *(*smoothing*)*, [12](#page-11-0) getBandIdx, *[3](#page-2-0)*, [10,](#page-9-0) *[11](#page-10-0)* getBandMatrix, *[6](#page-5-0)*, *[10](#page-9-0)*, [11](#page-10-0) getChrCGFromCools *(*cooler\_methods*)*, [9](#page-8-0) getChrIdx *(*cooler\_methods*)*, [9](#page-8-0) getGenomeIdx *(*cooler\_methods*)*, [9](#page-8-0) getGroupZeros *(*groupZeros*)*, [11](#page-10-0) groupZeros, [11](#page-10-0)

librarySize *(*ContactGroup-class*)*, [7](#page-6-0) logCPM, *[5](#page-4-0)* logCPM *(*ContactGroup-class*)*, [7](#page-6-0)

rowData,ContactGroup-method *(*ContactGroup-class*)*, [7](#page-6-0) rowData<-,ContactGroup-method *(*ContactGroup-class*)*, [7](#page-6-0)

show,ContactGroup-method *(*ContactGroup-class*)*, [7](#page-6-0) smoothing, [12](#page-11-0)